## *Shadow Maps*

#### Agenda:

- Assignments:
	- $\cdot$  Discuss assignment  $\#$ 1...some more
	- Discuss assignment #2...anyone started?
- First quiz!
- Presentation of reading
- Introduce shadow maps
- Work on second programming assignment

### *Shadow texture recap*

**P** Draw to a texture with the light as the eye.

- Areas where a caster is visible are in shadow on the receiver
- Draw the texture on the receiver
	- Use projective texturing to apply shadow to non-planar objects
	- Battlefield 1942 does this (see image at right)

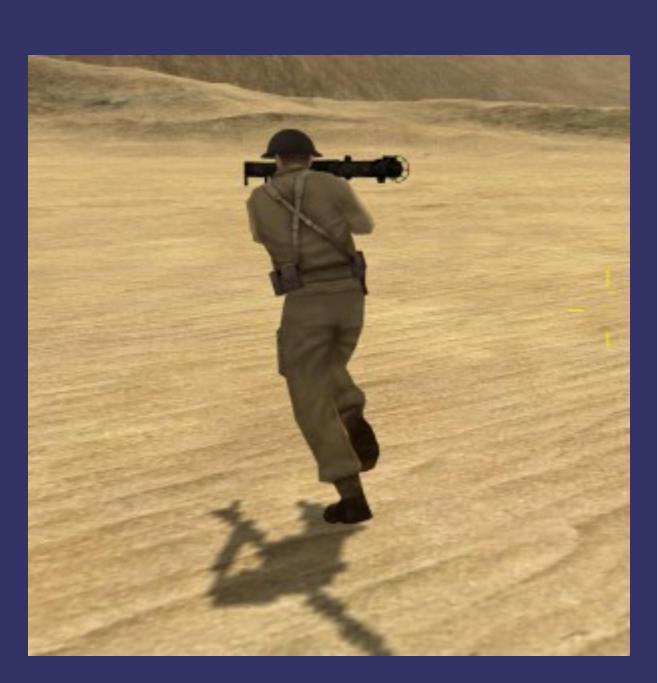

#### *Shadow maps*

- **Shadow maps are remarkably similar**
- $\supset$  Draw *depth values* to a texture with the light as the eye
- Draw the texture on the receiver
	- Use projective texturing
	- Use texgen (or shader) to store distance to light in the R component
	- Use special texture look-up function
		- If R is greater than texture value, fragment is in shadow

16-April-2007 © Copyright Ian D. Romanick 2007

#### *Depth textures*

- **Textures can store depth values instead of** color values.
	- Added in OpenGL 1.4 or via several extensions.
- **P** Depth textures have a base internal format of GL\_DEPTH\_COMPONENT.
	- Different internal formats specify number of depth bits (e.g., GL\_DEPTH\_COMPONENT24 has 24 bits).
- $\supset$  Depth textures data specified via glTexImage, glCopyTexImage, etc.

# *Depth textures with FBOs*

**⇒** Depth textures can be attached to an FBO just like a color texture:

glBindTexture(GL\_TEXUTRE\_2D, depth\_tex); glTexImage2D(GL\_TEXTURE\_2D, 0, GL\_DEPTH\_COMPONENT24, h, w, 0, GL\_DEPTH\_COMPONENT, GL\_UNSIGNED\_INT, NULL);

 $\frac{1}{2}$  set other texture parameters.  $\frac{x}{2}$ 

glBindFramebufferEXT(GL\_FRAMEBUFFER\_EXT, fbo); glFramebufferTexture2DEXT(GL\_FRAMEBUFFER\_EXT, GL\_DEPTH\_ATTACHMENT\_EXT, GL\_TEXTURE\_2D, depth\_tex, 0); /\* set color attachments. \*/

# *Projective texturing*

- **⇒** Does what it says: projects a texture onto an object
	- Used this first term to for a complex shaped spot light.
- **Pin fixed-function:** 
	- Use GL\_EYE\_LINEAR texgen to calculate S, T, and Q texture coordinates
	- Use perspective projection texture matrix with the projector point as the "eye"
- 16-April-2007 **Contribered Exture coordinates are S/Q and T/Q**

# *Projective texturing in GLSL*

• The GL spec says what the texgen math is, so we can implement it in GLSL.

**P** Ditto for texture matrix.

- $\supset$  In fact, we can access the fixed-function state using built-in uniforms:
	- gl\_TextureMatrix[gl\_MaxTextureCoords]
	- gl\_EyePlaneS[gl\_MaxTextureCoords], etc.
	- Makes it easy to convert fixed-function code to GLSL.

# *Projective texturing in GLSL (cont.)*

- **Projective texturing uses different sampler** functions in GLSL:
	- texture1DProj vs. texture1D
	- texture2DProj vs. texture2D
	- texture3DProj vs. texture3D
	- No cubic textures. Why?
	- Use these functions instead of doing the divide by hand!

## *Shadow map sampling*

- **Pln GLSL, shadow maps have different** samplers...
	- sampler1DShadow
	- sampler2DShadow
	- No 3D or cubic textures! Why?
- And different texture functions...
	- shadow1D, shadow1DProj
	- shadow2D, shadow2DProj

16-April-2007 © Copyright Ian D. Romanick 2007 • Use these instead of doing the compare by hand!

#### *Questions?*

## *Legal Statement*

- This work represents the view of the authors and does not necessarily represent the view of IBM or the Art Institute of Portland.
- OpenGL is a trademark of Silicon Graphics, Inc. in the United States, other countries, or both.
- **→ Khronos and OpenGL ES are trademarks of the Khronos Group.**
- **→** Other company, product, and service names may be trademarks or service marks of others.
- Image from Battlefield 1942 is © Copyright Digital Illusions CE 2002.